### **Índice de água por diferença normalizada com a linguagem de programação Python aplicado ao Pantanal de Cáceres – Mato Grosso**

Magaywer Moreira de Paiva 1 Edinéia Aparecida dos Santos Galvanin 2 Gustavo Alencar Silva 1 Angélica Aparecida Dourado Costa 3 Sandra Mara Alves da Silva Neves 4

1 Universidade do Estado de Mato Grosso – UNEMAT R. A, s/n, São Raimundo 78390-000 – Barra do Bugres - MT, Brasil magaywer\_moreira31@hotmail.com; gustavoalens@gmail.com

> 2 Universidade Estadual Paulista – UNESP R. Renato da Costa Lima, 451, Ville de France 19903-302 – Ourinhos - SP, Brasil edineia.galvanin@unesp.br

3Universidade do Estado de Mato Grosso – UNEMAT Rod. MT 358, Km 07, Caixa Postal 287, Jardim Aeroporto 78.300-000 - Tangará da Serra - MT, Brasil angelica.dourado.jna@gmail.com

4Universidade do Estado de Mato Grosso – UNEMAT Av. Santos Dumont, s/nº, Santos Dumont – Cidade Universitária 78.200-000 - Cáceres - MT, Brasil ssneves@unemat.br

*Resumo*. A água é um recurso de suma importância para a sobrevivência dos seres vivos, portanto requer atenção constante e prudência em seu uso. Nesse contexto, as geotecnologias como o Sistema de Informação Geográfica e o Sensoriamento Remoto oferecem suporte para o estudo dos recursos hídricos na superfície terrestre. Contudo, existe a necessidade de métodos que permitam identificar as características e o comportamento da água, além de produzir continuamente dados de monitoramento hídrico. Este artigo, tem como objetivo desenvolver e aplicar um script na linguagem de programação Python, por meio da biblioteca ArcPy, no software ArcGIS, para calcular o NDWI do Pantanal de Cáceres, Mato Grosso. Foram utilizadas imagens do satélite Landsat-8 e por meio de um script escrito na linguagem Python foi calculado o Índice de Água por Diferença Normalizada da área de estudo. E, a partir do resultado foi gerado o mapa que descrimina a água presente na área de estudo. Nesse processo, foi observado que a aplicação de script desenvolvido na linguagem de programação Python no software ArcGIS facilita a manipulação e tratamento das imagens e oferece possibilidade de automatização de processos, bem como apresenta vantagens no cálculo do Índice de Água por Diferença Normalizada, além da possibilidade de aplicação em outros processos, proporcionando um mecanismo mais dinâmico para o estudo e monitoramento de recursos naturais.

**Palavras-chave**: áreas úmidas, modelagem hidrológica, automatização.

attention and prudence in its use. In this context, the geotechnologies such as the Geographic Information System and Remote Sensing offer support for the study of water resources on the Earth's surface. However, there is the need for methods to identify the characteristics and behavior of water, as well as the continuous production of water monitoring data. This paper, has as obejct to develop and apply a script in the Python programming language, through the ArcPy library, in the ArcGIS software, for to calculate the NDWI of the Pantanal of Cáceres, through the Archery normal, in the ArcGIS software, for to calculate the NDWI of the Pantanal of Cáceres, Mato Grosso. Were used images from the Landsat-8 satellite and through a script written in the Python language was calculated the Normalized Difference Water Index of the study area. And, from the result was generated was alculated the Normalized Difference Water Index of the study area. And, from the result was generated the map of water present in the study area. In this process, was observed that the apply of script developed the map of water present in the study area. In this process, was observed that the apply of script developed  $\alpha$  in the study of water in the study area. In this process, was observed that the apply of scripting  $\alpha$  is the apply of the apply of the apply of the apply of the apply of the apply of the set of the set of the set o in the programming language Python in the software ArcGIS facilitates the manipulation and treatment of the images of the image of the image of the software ArcGIS facilitates the manipulation and treatment of the images o images and offers possibility of automation of processes, as well as presents advantages in the calculation of the Normalized Difference Water Index. Besides the possibility of application in other processes, providing a more Normalized Difference Water Index. Besides the possibility of application in other processes, providing a more dynamic mechanism for the study and monitoring of natural resources. dynamic mechanism for the study and monitoring of natural resources. *Abstract*. The water is a resource of very importance for the survival of living beings, thus it requires constant

**Key-words:** wetland, hydrological modeling, automation. **Keywords**: wetland, hydrological modeling, automation.

#### **1. Introdução**

A grande disponibilidade de recursos hídricos no Brasil é notável. Entretanto, trata-se de um bem limitado e vulnerável as ações humanas (Gomes e Barbieri, 2004). O uso irracional é um dos principais problemas que podem afetar a água (Pereira, 2016), sendo assim, é de grande importância a gestão e o monitoramento desse recurso. Frente a essa problemática, a utilização de sensoriamento remoto e Sistema de Informação Geográfica podem contribuir para o conhecimento e monitoramento dos recursos hídricos.

O Sensoriamento Remoto pode ser definido com uma ciência de detecção e medição da quantidade de radiação eletromagnética refletida dos materiais terrestres representados em imagens (Meneses; Almeida, 2012). Enquanto que, o Sistema de Informação Geográfica torna possível a modelagem e processamento de dados de Sensoriamento Remoto, representados em mapas, bem como, fornece subsídio a tomada de decisão ligados a problemas ambientais (Fitz, 2008).

O Índice de Água por Diferença Normalizada (*Normalized Difference Water Index* - NDWI), permite ressaltar feições de água e minimizar o restante dos objetos presentes em imagens de Sensoriamento Remoto (Ji et al., 2009). Assim, tem sido muito utilizado para verificar as condições hídricas da superfície terrestre (Tagliarini, 2017).

*Python* é uma linguagem de programação de alto nível orientada a objetos (Python, 2018), que possibilita o desenvolvimento de *scripts* para realizar análises espaciais, gerenciamento e conversão de dados, automação e produção de mapas (ESRI, 2018).

Em meio a este contexto, encontra-se o Pantanal, bioma presente nos estados brasileiros de Mato Grosso e Mato Grosso do Sul, considerado a maior planície alagada do mundo (Cardoso e Marcuzzo, 2010), reconhecido como Reserva da Biosfera Mundial e Patrimônio Natural da Humanidade pela Organização das Nações Unidas para a Educação, Ciência e Cultura (UNESCO) (MMA, 2008), que apresenta a necessidade de uso de métodos de análise que possibilitem caracterização e monitoramento do ambiente de forma contínua (Padovani, 2010).

#### **2. Objetivo**

Considerando a necessidade e a importância de caracterizar e modelar o comportamento dos recursos hídricos que compõem o Pantanal, este artigo tem como objetivo desenvolver e aplicar um *script* na linguagem de programação Python, por meio da biblioteca ArcPy, no software ArcGIS, para calcular o NDWI do Pantanal de Cáceres, Mato Grosso.

# **3. Material e Métodos**

### **3.1. Área de estudo**

A área de estudo compreende o Pantanal de Cáceres (Figura 1), situado na região sudoeste de Planejamento do estado de Mato Grosso (Mato Grosso, 2012), e na Bacia do Alto Paraguai (BAP). Sua extensão territorial é de aproximadamente 12.371 km², correspondendo a 9,01% da área do Pantanal Matogrossense e a 50,87% da área territorial do munícipio de Cáceres (Neves et al., 2008).

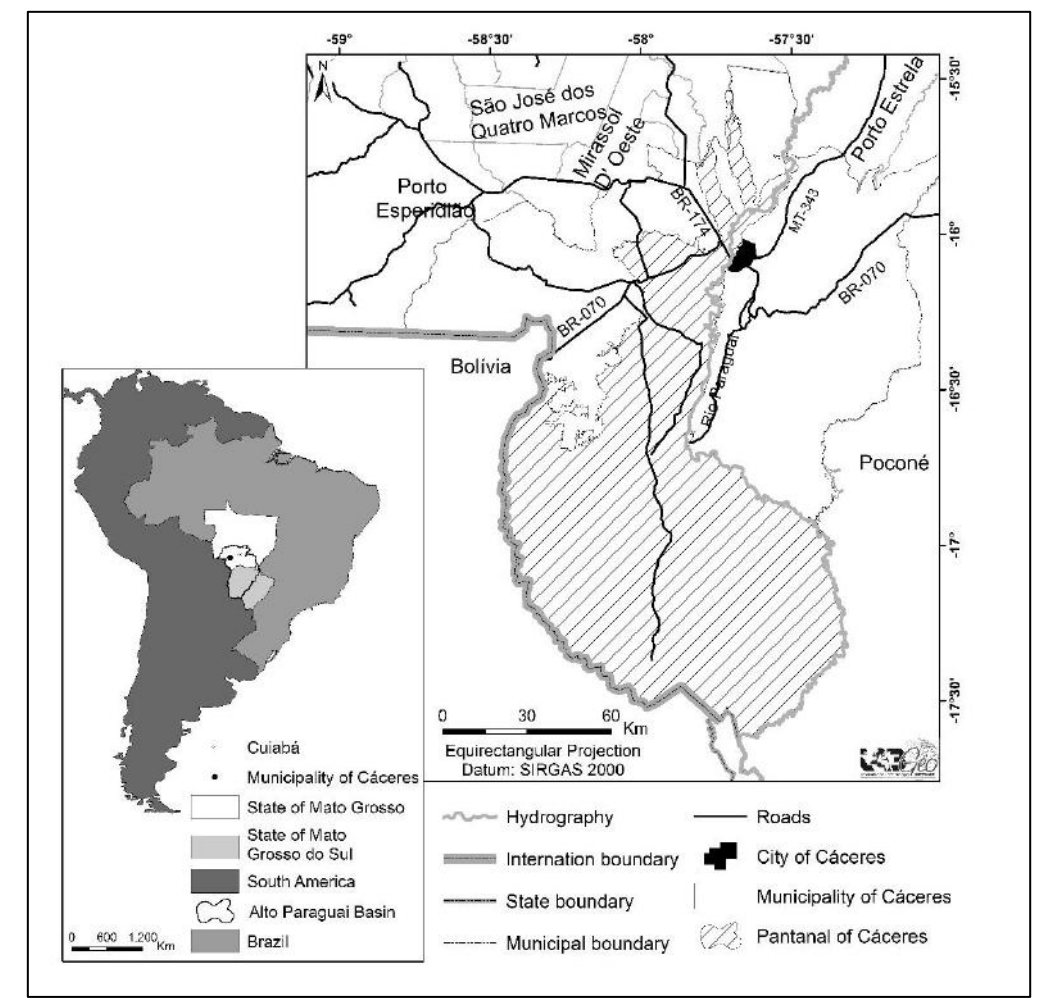

**Figura 1**. Localização do Pantanal de Cáceres no estado de Mato Grosso, Brasil.

# **3.2. Procedimentos metodológicos**

A obtenção dos dados foi realizada por meio do sitio eletrônico da *EarthExplorer* (earthexplorer.usgs.gov) pertencente a *United States Geological Survey* (USGS), do qual foram selecionadas 4 cenas do satélite Landsat-8 sensor *Operational Land Imager* (OLI), abrangendo as órbitas/pontos 227/71, 227/72, 228/71 e 228/72, para o ano de 2014 do mês de agosto, correspondentes ao período de seca (Neves et al., 2011).

As imagens foram importadas no o software SPRING, versão 5.5.1, para realização do processo de mosaico das bandas em formato matricial. Em seguida, os mosaicos foram importados no software ArcGIS, versão 10.1, e o cálculo do NDWI foi realizado a partir de um *script* na linguagem *Python* (2.7), por meio da biblioteca *ArcPy*. O resultado foi transformado em mapa temático desenvolvido nesse mesmo software.

O NDWI foi obtido pela razão da diferença entre os valores representados nas bandas do verde (GREEN) e do infravermelho próximo (NIR) (Ji et al., 2009). Visto que, o comprimento de onda do verde maximiza a reflectância típica da água, logo os valores de brilho aumentam em função do aumento da água, enquanto o comprimento de onda do infravermelho próximo minimiza reflectância dos corpos de água, nesse caso os valores de brilho decrescem com o aumento da água (McFeeters, 1996).

Desse modo, resultado dado pela diferença e soma dos valores de refletância dessas duas bandas torna-se altamente sensível a água, sendo o índice expresso pela fórmula:

$$
NDWI = \frac{\rho_{green} - \rho_{nir}}{\rho_{green} + \rho_{nir}}
$$

Em que:  $\rho_{\text{area}}$  é a refletância no verde; e  $\rho_{\text{nir}}$  é a refletância no infravermelho próximo. Nesse contexto, o valor de NDWI é representado em um intervalo de -1 a 1, em que, o tipo de cobertura é a água se NDWI > 0 e é não água se NDWI < 0 (McFeeters, 1996).

Desta forma, foi desenvolvido e aplicado no software ArcGIS, versão 10.1, um *script* na linguagem *Python* (2.7), por meio da biblioteca *ArcPy*, para o cálculo do NDWI e a conversão do resultado para dados vetoriais. Para isso, foram usadas as bandas 3 e 5, do satélite Landsat-8, que corresponde respectivamente ao espectro verde (GREEN) e infravermelho próximo (NIR), e os dados vetoriais da área de estudo.

A linguagem *Python* dispõe de uma construção de comandos clara e sucinta (Borges, 2010), tornando fácil sua utilização, até por pessoas com pouca experiência em programação. Essa linguagem é muito utilizada para criação de *scripts* em vários softwares (Borges, 2010), permitindo automatizar o cálculo do NDWI.

No software ArcGIS foi utilizado o terminal *Python* (Rebouças et al., 2012a), por meio da barra de menu, *Geoprocessing*, opção "*Python*". Após aberto, para iniciar o *script* foi necessário informar a utilização da biblioteca *ArcPy*, por meio do comando *import arcpy*.

Posteriomente, foi realizado o processo de recorte e delimitação do Pantanal de Cáceres pelo comando *arcpy.Clip\_management*. Assim, o comando *arcpy.Clip\_management* foi escrito duas vezes, uma para cada banda. Cada um com um o arquivo de mosaico (*in\_raster*) e o nome do arquivo resultante (*out\_raster*) diferentes e o resultado foi armazenado no computador.

Em seguida, o comando *arcpy.Raster* foi utilizado para referenciar o arquivo matricial criado com o comando anterior. Essas referências foram atribuídas às variáveis, *GREEN* e *NIR*, com as quais foi realizado o cálculo correspondente ao NDWI.

Além disso, o resultado gerado em dados matriciais foi convertido em dados vetoriais por meio do comando *arcpy.RasterToPolygon\_conversion,* o que possibilita calcular a área total composta por água, bem como realizar outras operações.

Quadro 1 – Script para calcular o Índice de Diferença Normalizada da Água (NDWI).

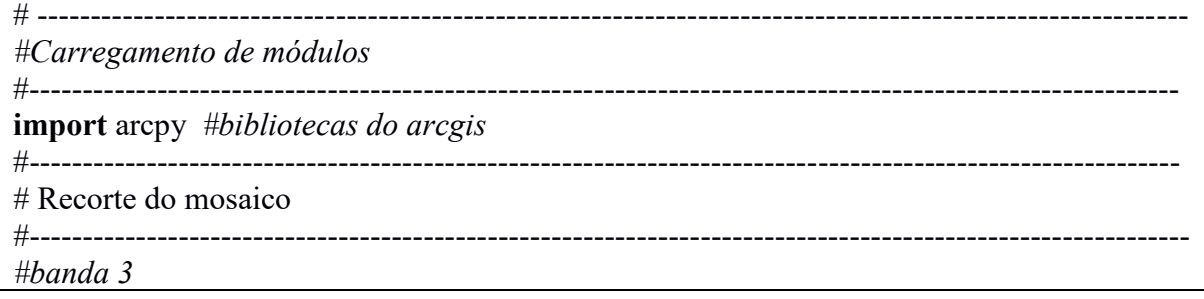

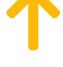

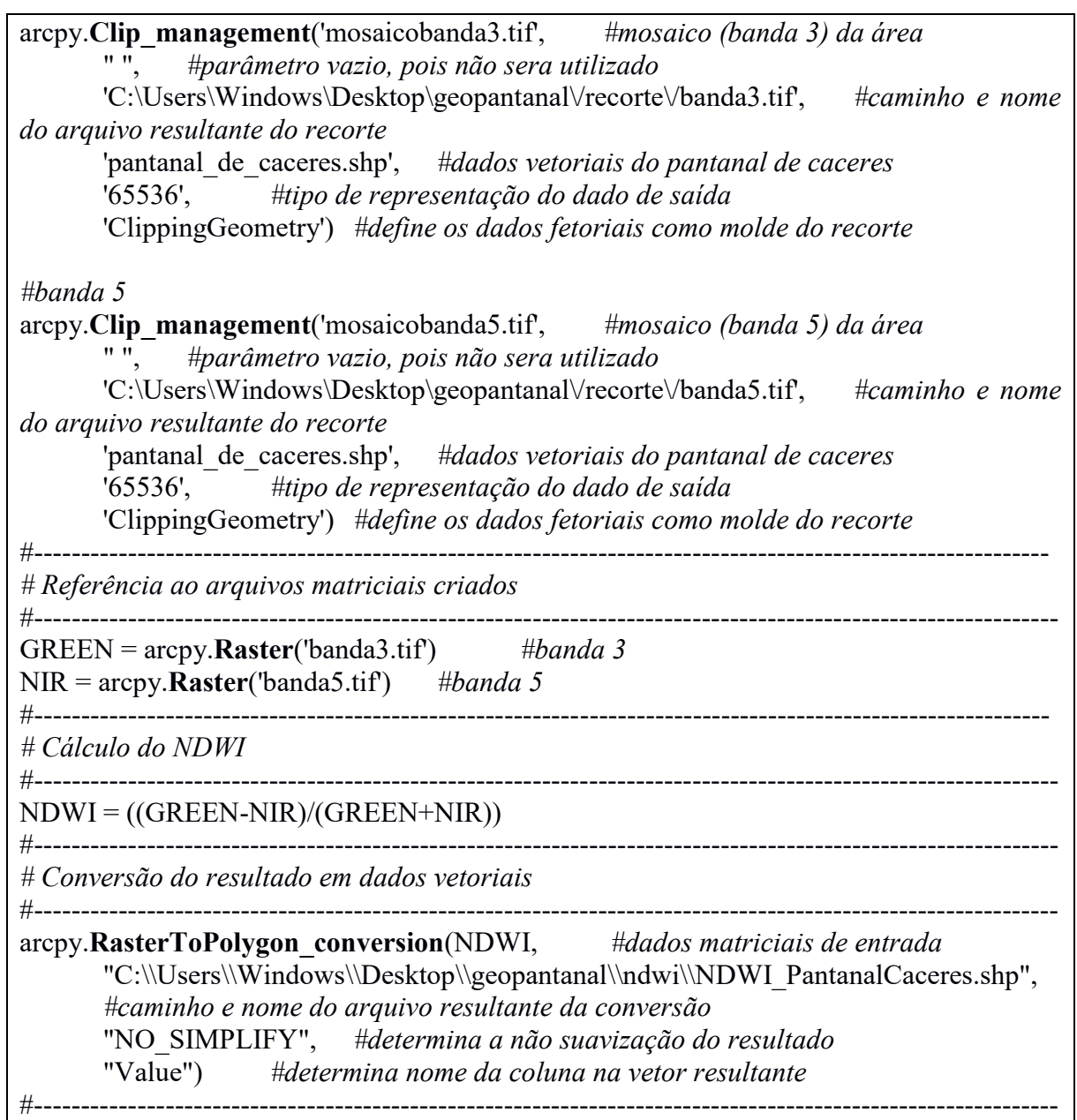

No Quadro 1 são apresentadas as linhas de código implementadas na linguagem Python para o cálculo do NDWI com as palavras reservadas da linguagem em negrito. Vale ressaltar que, os caminhos de pasta onde serão salvos os resultados de recorte e de conversão podem variar de máquina para máquina. Sendo assim, os diretórios mostrados no Quadro 1 são meramente ilustrativos e devem ser ajustados a máquina de cada usuário.

# **4. Resultados**

O produto obtido da aplicação do *script* desenvolvido no software ArcGIS 10.1 para o processo de recorte, cálculo do NDWI e conversão do resultado em dados vetoriais foi representado em um mapa temático. O índice de NDWI apresentou valores maiores que 0 para água e iguais a - 1 para não água. A Figura 2 representa o resultado do NDWI do Pantanal de Cáceres, discriminados em duas classes.

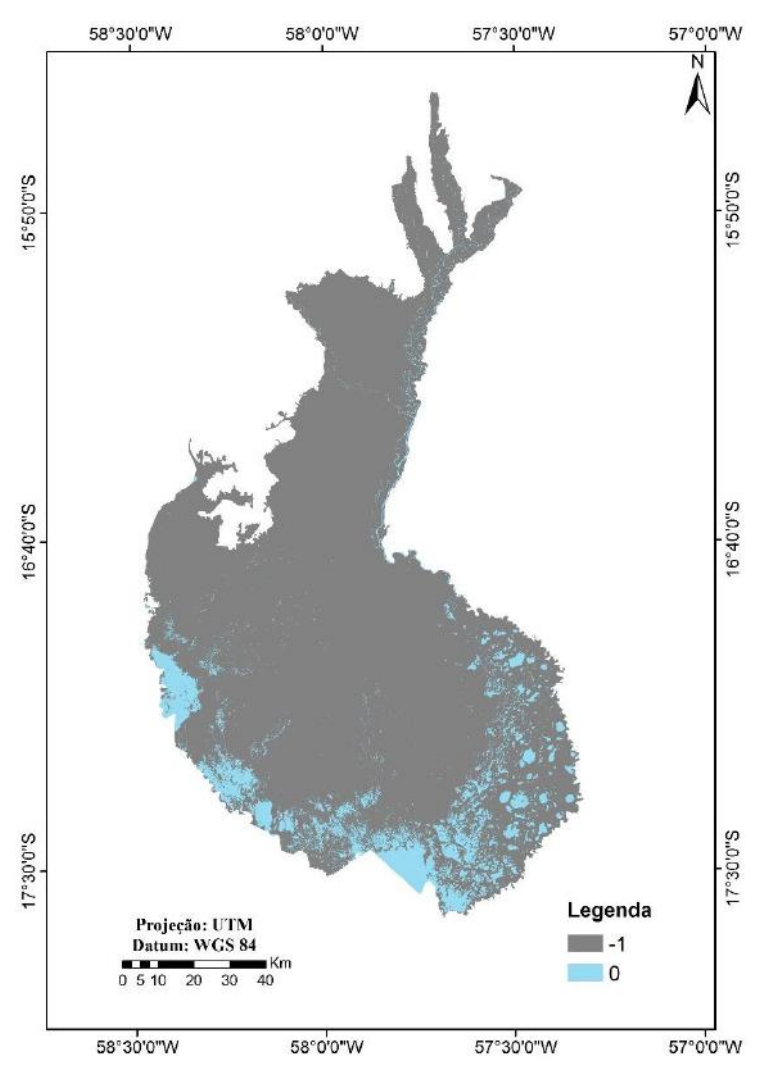

**Figura 2**. NDWI de 2014 do Pantanal de Cáceres no estado de Mato Grosso, Brasil.

A utilização das técnicas de sensoriamento remoto possibilita o monitoramento e a dinâmica das águas superficiais (Ji et al., 2009). Assim, pode ser observado uma maior concentração de recursos hídricos na região sul do Pantanal de Cáceres.

Na **Tabela 1** são apresentados a área em metros quadrado e a porcentagem de ocupação que correspondem as classes água e outros.

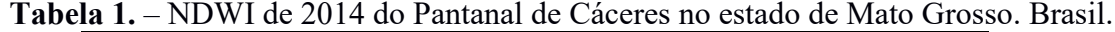

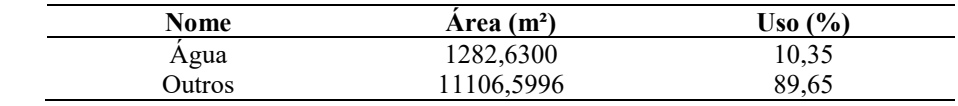

Nesse contexto, vale enfatizar a facilidade de desenvolvimento de *scripts* na linguagem *Python*, no contexto de uso do software ArcGIS (Lima, 2018), que dispõe de documentação e exemplos adaptáveis para cada ferramenta. Para acessá-la, basta abrir a ferramenta e clicar no botão "*Tool Help*" ou clicar com o botão direito sobre a ferramenta e em seguida com o botão esquerdo na opção "*Item Description*". Essa característica, facilita a automatização do cálculo do NDWI e outros cálculos e manipulação de bandas espectrais.

Existem estudos em diversas áreas do conhecimento que utilizam a linguagem de programação Python como ferramenta para realização de suas pesquisas (Dalcin et al., 2011;

Matott et al., 2011; Rebouças et al., 2012a; Rebouças et al., 2012b). No desenvolvimento do *script* foi observado que a integração dessa linguagem com o software ArcGIS representa um avanço para as pesquisas que envolvem Geotecnologias (Roberts et al., 2010), pois possibilita: maior uma fidelidade ao processo, erros são facilmente identificados e corrigidos; refinamento de processos, outros pesquisadores podem contribuir para otimizar o script; e, repetição do mesmo processo por outros pesquisadores.

A aplicação do *script* desenvolvido apresentou o resultado em menos de meio segundo (**Figura 3**), tempo que pode variar de acordo com o processo que está sendo realizado e as configurações de hardware do computador. Ainda que o uso do *script* não influencie no tempo de processamento, permite automatizar um processo no software ArcGIS (Cumbe e Candeias, 2014), o que facilita sua execução, pois, oferece a possibilidade de repetir o processo com diferentes dados, alterando os parâmetros de entrada do *script*, além de executar diversas tarefas diferentes uma após a outra.

```
Start Time: Mon Jun 25 10:37:09 2018
Succeeded at Mon Jun 25 10:37:17 2018 (Elapsed Time: 8,00 seconds)
Start Time: Mon Jun 25 10:37:18 2018
Succeeded at Mon Jun 25 10:37:26 2018 (Elapsed Time: 8,00 seconds)
Start Time: Mon Jun 25 10:37:31 2018
Succeeded at Mon Jun 25 10:37:33 2018 (Elapsed Time: 2,00 seconds)
```
**Figura 3**. Mensagem apresentada pelo ArcGIS ao final da execução do script.

A aplicação de *scripts* representa economia de tempo, neste processo e em qualquer outro que utilize várias ferramentas e repita partes do processo. Essa economia de tempo pode ser observada em relação a utilização da interface gráfica, uma vez que, o recorte, a realização do cálculo do NDWI e conversão do resultado para dados vetoriais utilizando a interface gráfica exigiria do usuário, selecionar e configurar as ferramentas, uma a uma, a cada vez que precisasse utilizá-la.

# **5. Conclusões**

A utilização das geotecnologias na modelagem e processamento das imagens, as técnicas de Sensoriamento Remoto para a coleta remota dos níveis de refletância, bem como aplicação de *scripts* em *Python* no Sistema de Informação Geográfica ArcGIS constitui uma metodologia promissora para o cálculo do NDWI.

A metodologia apresentada, possibilita ampliar o conhecimento sobre os recursos hídricos do bioma Pantanal, pois evidencia as suas condições hídricas e podem subsidiar o desenvolvimento de planos de monitoramento, conservação e tomada de decisões por parte dos poderes públicos e da sociedade.

O desenvolvimento de scripts na linguagem Python apresenta grande potencial de utilização, pois facilita a identificação de erros e permite uma maior replicabilidade, visto que, todos os passos de um processo, como é o caso do cálculo do NDWI, são registrados e podem ser compartilhados em forma de script. Além disso, podem ser aplicados repetidas vezes para dados diferentes ou editado e reaplicado sem grande custo de tempo quando comparado a execução dos mesmos passos pela interface gráfica.

Portanto, o desenvolvimento e aplicação de *scripts* escritos na linguagem de programação Python do ArcGIS, por meio da biblioteca ArcPy, no software ArcGIS, torna-se possível a produção dinâmica de dados que auxiliem o estudo e gerenciamento dos recursos hídricos da região.

# **6. Agradecimentos**

Ao Fundação de Amparo à Pesquisa do Estado de Mato Grosso (FAPEMAT) pela concessão de bolsa de Iniciação Científica (UNEMAT) e ao Laboratório de Geomática da Universidade do Estado de Mato Grosso campus de Barra do Bugres.

#### **7. Referências**

Borges, L. E. **Python para Desenvolvedores**. 2 ed. Rio de Janeiro: Edição do Autor, 2010. 360 p.

Cardoso, M. R. D.; Marcuzzo, F. F. N. Mapeamento de Três Decênios da Precipitação Pluviométrica Total e Sazonal no Bioma Pantanal. In: Simpósio de Geotecnologias no Pantanal, 3.,2010, Cáceres. **Anais...** Corumbá: EMBRAPA, 2010. p. 84-94. Disponível em: < https://www.geopantanal.cnptia.embrapa.br/2010/cd/p191.pdf >. Acesso em: 29 jun. 2018.

ESRI. **Python For ArcGIS**. 2018. Disponível em: <http://desktop.arcgis.com/en/analytics/python/>. Acesso em: 29 de junho de 2018.

Fitz, P. R. **Geoprocessamento sem Complicação**. São Paulo, Oficina de Textos, 2008.

Gomes, J. L.; Barbieri, J. C. **Gerenciamento de recursos hídricos no Brasil e no estado de São Paulo: um novo modelo de política pública**. Fundação Getúlio Vargas, Escola Brasileira de Administração Pública e de Empresas, 2004.

Ji, L.; Zhang, L.; Wylie, B. Analysis of Dynamic Thresholds for the Normalized Difference Water Index. **Photogrammetric Engineering & Remote Sensing,** v. 75, n. 11, p.1307-1317, 2009.

Lima, V. **3 linguagens de programação para aprender em 2018**. 2018. Disponível em: <https://blog.schoolofnet.com/2018/02/3-linguagens-de-programacao-para-aprender-em-2018/>. Acesso em: 29 de junho de 2018.

MATO GROSSO (Estado). Secretaria de Estado de Planejamento e Coordenação Geral. Plano de Longo Prazo de Mato Grosso: macro-objetivos, metas globais, eixos estratégicos e linhas estruturantes. In: PRADO, J. G. B.; BERTCHIELI, R.; OLIVEIRA, L. G. (Orgs). **Plano de Longo Prazo de Mato Grosso.** Cuiabá: Central de Texto, v. IV, 2012. 108p.

McFeeters, S. K. The use of the Normalized Difference Water Index (NDWI) in the delineation of open water features. **International Journal of Remote Sensing**, v.17, n.7, p.1425-1432, 1996.

Meneses, P. R.; Almeida, T. **Introdução ao Processamento de Imagens de Sensoriamento Remoto**. Brasilia, DF. p. 1-5, 2012.

MMA. Ministério do Meio Ambiente. **Unesco Declara Pantanal Reserva da Biosfera**, 2008. Disponível em: <http://www.mma.gov.br/informma/item/1019-unesco-declara-pantanal-reserva-da-biosfera>, setembro 2017.

Neves, S. M. A. S.; Cruz, C. B. M. ; Neves, R. J. Operacionalização de propostas de zoneamento turístico do Pantanal de Cáceres/MT, com suporte nas geotecnologias. **Ciência Geográfica**, v. 18, p. 76-86, 2008.

Neves, S. M. A. S. et al. Caracterização das condições climáticas de cáceres/mt- brasil, no período de 1971 a 2009: subsídio às atividades agropecuárias e turísticas municipais. **Boletim Goiano de Geografia**, v. 31, n. 2, p. 55-68, 2011.

Padovani, C. R. **Dinâmica espaço-temporal das inundações do Pantanal**. 2010, 174p. Tese (Doutorado em Ecologia Aplicada) Escola Superior de Agricultura "Luiz de Queiroz", Centro de Energia Nuclear na Agricultura, Piracicaba/SP, Universidade de São Paulo, 2010.

Pereira, B. W. F.; Maciel, M. N. M.; Oliveira, F. A.; Alves, M. A. M. S.; Ribeiro, A. M.; Ferreira, B. M.; Ribeiro, E. G. P. Uso da terra e degradação na qualidade da água na bacia hidrográfica do rio Peixe-Boi, PA, Brasil. **Rev. Ambient. Água**, v. 11, n. 2, p. 472-485, 2016.

PYTHON. **Python documentation**. 2018. Disponível em: <https://docs.python.org/2/tutorial/>. Acesso em: 29 de junho de 2018.

Silva, J. S. V.; Abdon, M. M. Delimitação do Pantanal Brasileiro e suas Sub-Regiões. **Pesquisa Agropecuária Brasileira**, v. 33, n. Especial, p. 1703-1711, 1998.

Tagliarini, F. S. N.; Rodrigues, M. T.; Rodrigues, B. T.; Campos, S. Índices NDVI e NDWI como ferramentas ao mapeamento do uso e ocupação em bacia hidrográfica. In: Simpósio Brasileiro de Sensoriamento Remoto, 18., 2017, Santos. **Anais...** São José dos Campos: INPE, 2017. p. 2271-2278. Disponível na biblioteca digital URLib: <http://marte2.sid.inpe.br/rep/sid.inpe.br/marte2/2017/10.27.12.37.40>. Acesso em: 29 jun. 2018.

Т